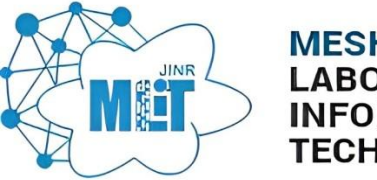

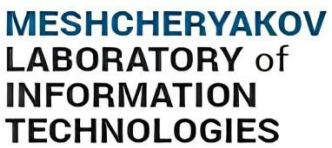

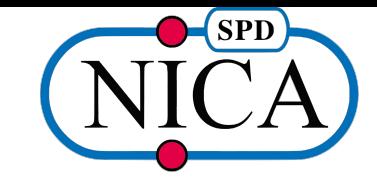

# **Workload Management System for SPD Online filter**

VII SPD Collaboration Meeting. 23.05.2024 Nikita Greben, MLIT

# **SPD Online Filter as a middleware software**

**«SPD OnLine filter»** – hardware and software complex providing multi-stage high-throughput processing and filtering of data for SPD detector.

- ❖ **Data management system**
	- $\triangleright$  Data lifecycle support (data catalog, consistency check, cleanup, storage);
- ❖ **Workflow Management System:**
	- $\triangleright$  Define and execute processing chains by generating the required number of computational tasks;

#### ❖ **Workload management system:**

- $\triangleright$  Create the required number of jobs to perform the task;
- $\triangleright$  Dispatch jobs to working nodes via pilots;
- $\triangleright$  Control job execution;
- $\triangleright$  Pilot control (identification of "dead" pilots);
- $\triangleright$  Efficient resource management;

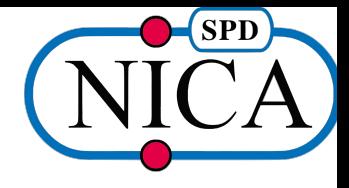

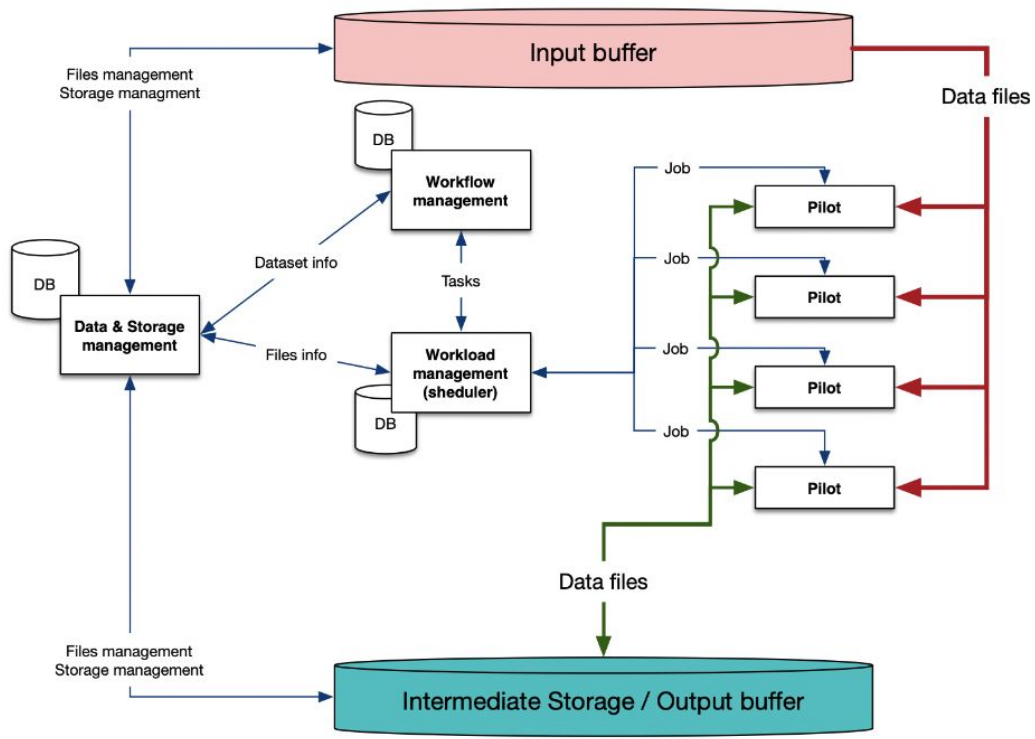

Architecture of SPD Online Filter

### **High-throughput computing**

- ➢ **HTC** is defined as a type of computing that simultaneously executes numerous simple and computationally independent jobs to perform a data processing task.
- ➢ Since each data element can be processed simultaneously, this can be applied to data aggregated by a data acquisition system (DAQ).
- $\geq$  To ensure efficient utilization of computational resources, data processing should be multi-stage:
	- One stage of processing → **task**
	- $\circ$  Processing a block of data (file)  $\rightarrow$  **job**

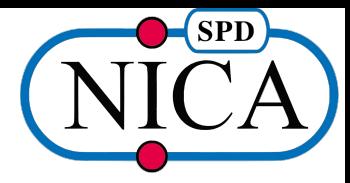

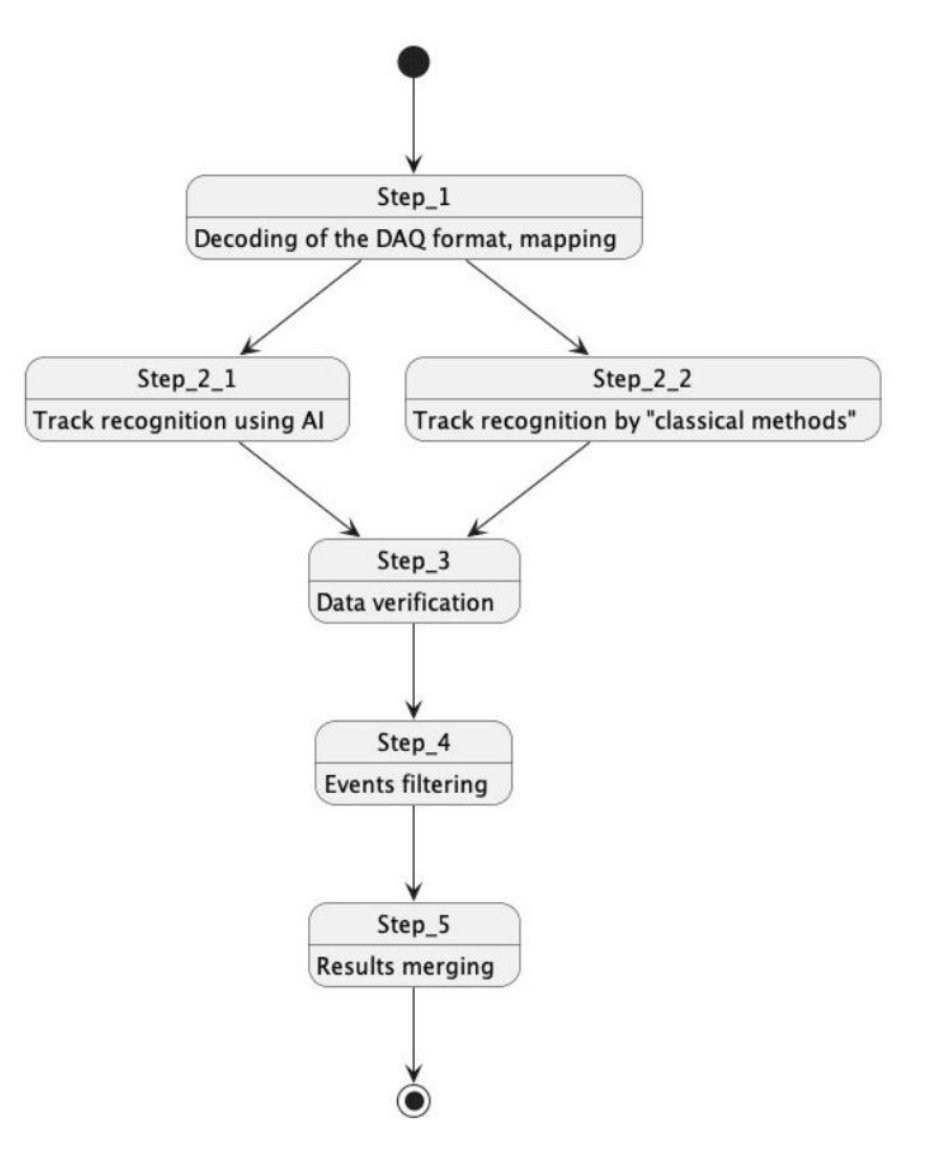

# **Task and job definition**

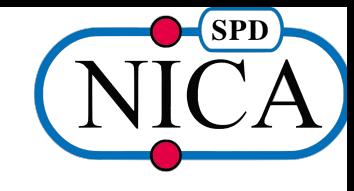

- ➢ A **task** is a workload unit responsible for processing a block of homogeneous data **dataset**.
- $\triangleright$  A processing request is a set of input data, which may consist of multiple files, and a handler.
- ➢ The completion criterion of the **task** is the processing of the data block.
- ➢ The **Workflow Management System** is responsible for defining and executing workflows, as well as defining a processing request, which is a **task**.
- $\triangleright$  A job (payload) is a unit of work that processes a unit of data (file).
- $\triangleright$  The unit responsible for processing a single file in terms of workload is called a job.
- ➢ The **Workload Management System** (WMS) is responsible for generating jobs, sending them to compute nodes, and executing them.

#### **Workload management system requirements**

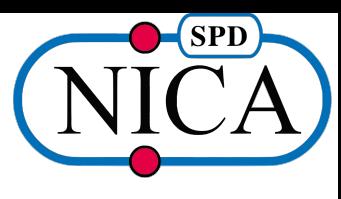

The key requirement - systems must meet the high-throughput paradigm.

- ❖ **Task registration**: formalized task description, including job options and required metadata registration.
- ❖ **Jobs definition**: generation of required number of jobs to perform task by controlled loading of available computing resources.
- ❖ **Jobs execution managemen**t: continuous job state monitoring by communication with pilot, job retries in case of failures, job execution termination.

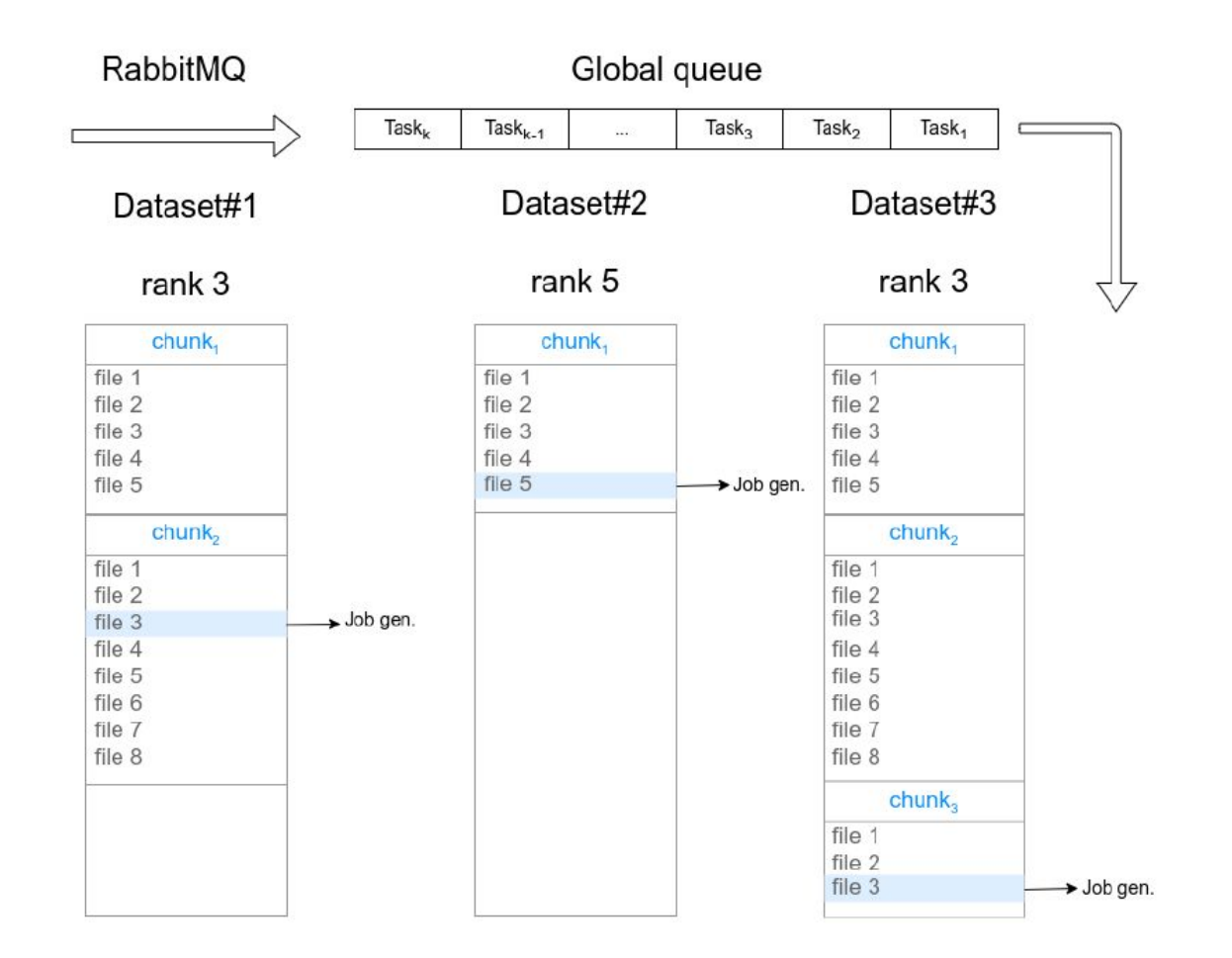

Forming jobs based on dataset contents, one file per one job

# **Architecture and functionality of Workload Management System**

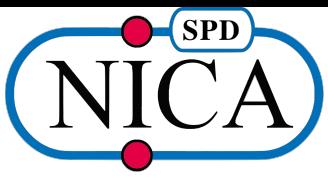

- ❖ **task-manager** implements both external and internal REST APIs. Responsible for registering tasks for processing, cancelling tasks, reporting on current output files and tasks in the system.
- ❖ **task-executor**  responsible for forming jobs in the system by dataset contents.
- ❖ **job-manager**  accountable for storing jobs and files metadata, as well as providing a REST API for the executed jobs.
- ❖ **job-executor**  responsible for distribution of jobs to pilot applications, updating the status of jobs, registering output files and closing the dataset.
- ❖ **pilot**  responsible for running jobs on compute nodes, organizing their execution, and communicating various information about their progress and status.

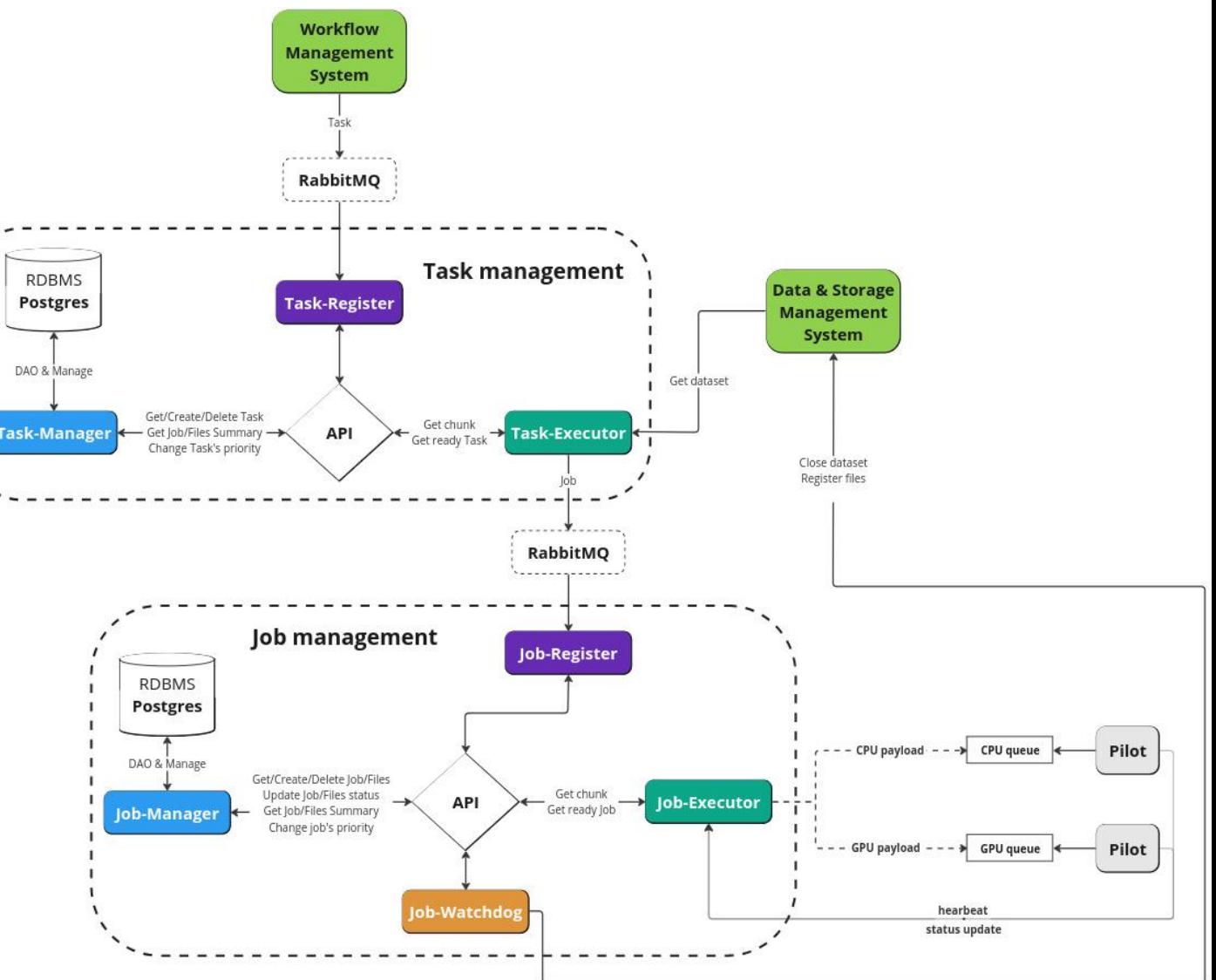

### **Interaction with the Workflow Management System**

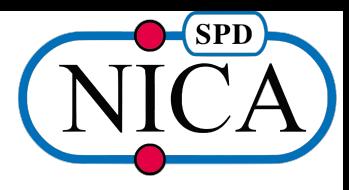

- $\triangleright$  Registration of a task for processing
	- **WfMS** passes the task description into message queue
- $\triangleright$  Summary of current intermediate properties of jobs/files in the system
	- Aggregated information about the status of each job/file for further decision making
- Task cancellation
	- Based on the decision made on the **WfMS** (*too many errors occuring*) or operator side
- ➢ Change priority of a task
	- Control management

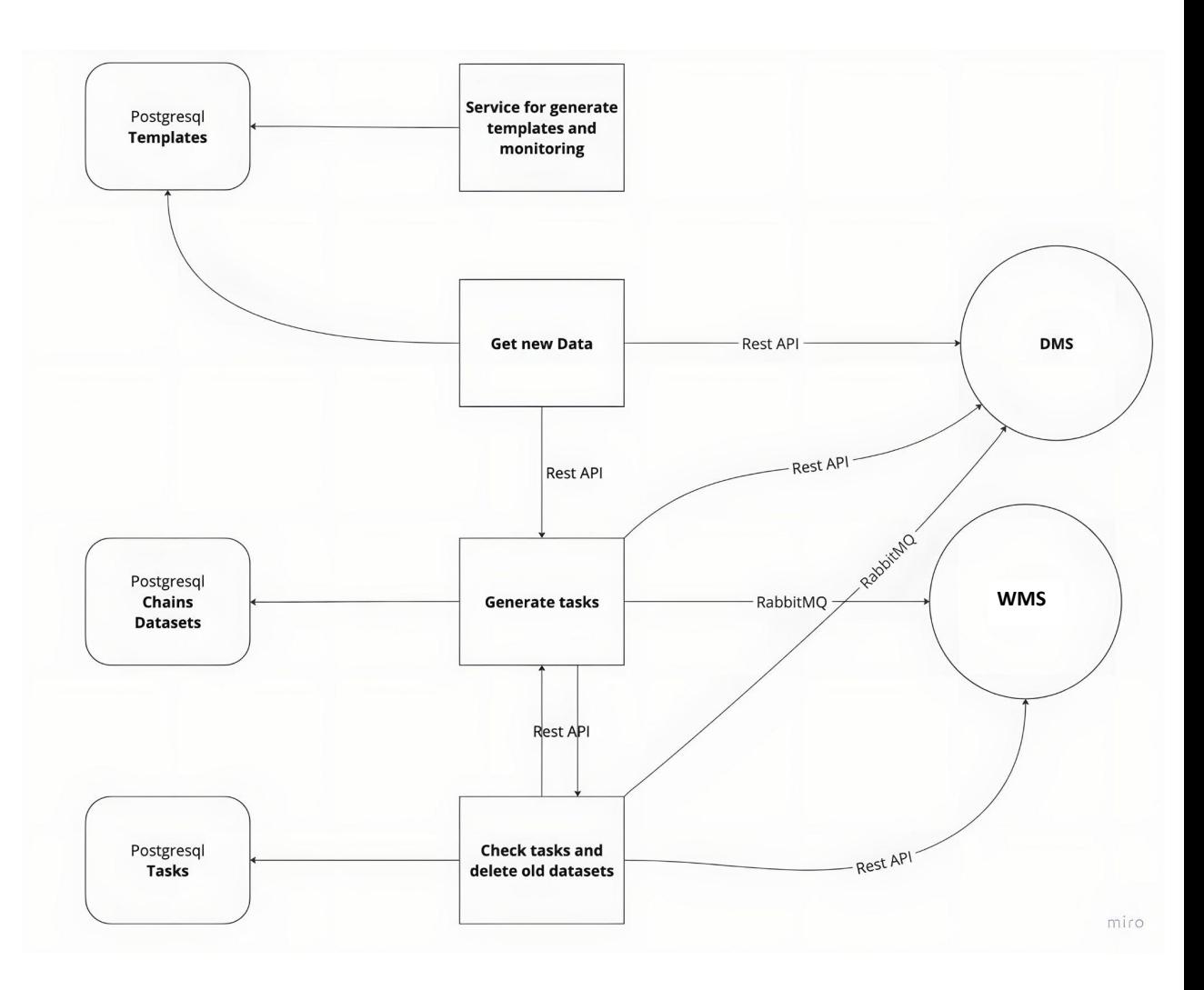

### **Interaction with the Data Management System**

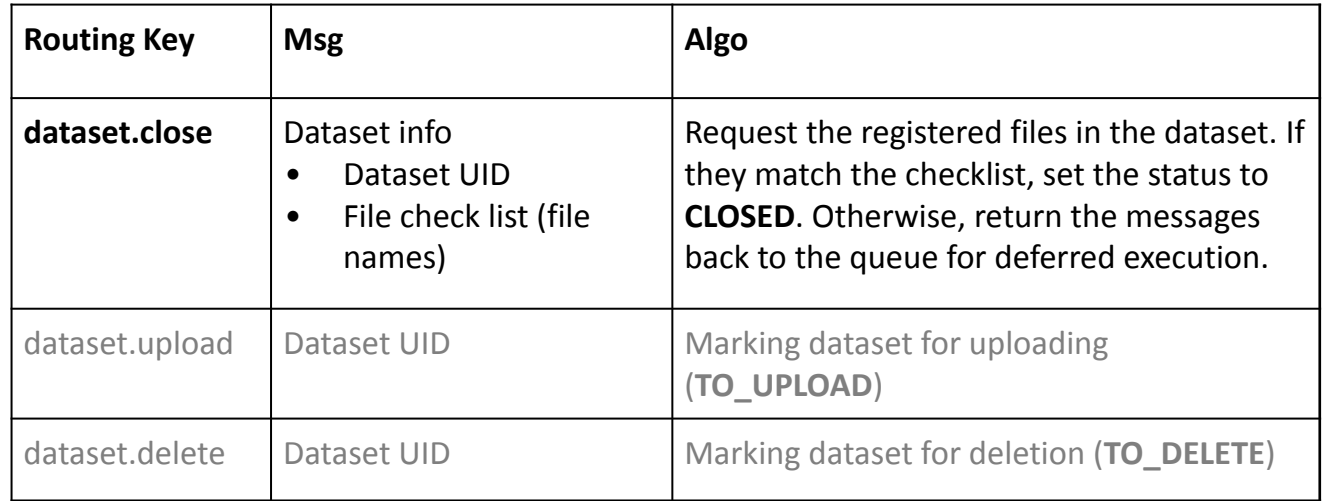

Signature and algorithm of message receiving gateways for the **dsm-register** service

Within a **Workload Management System**, there are several scenarios for interacting with the data management system:

- $\triangleright$  Obtain information about dataset contents for forming jobs from **DSM-Manager (Data Catalog REST API)**
- $\triangleright$  Register files in datasets after executing payload on compute node – **DSM-Register (Data Registration)**
- ➢ Close dataset after cancellation or sufficient number of successfully processed files – **DSM-Register**

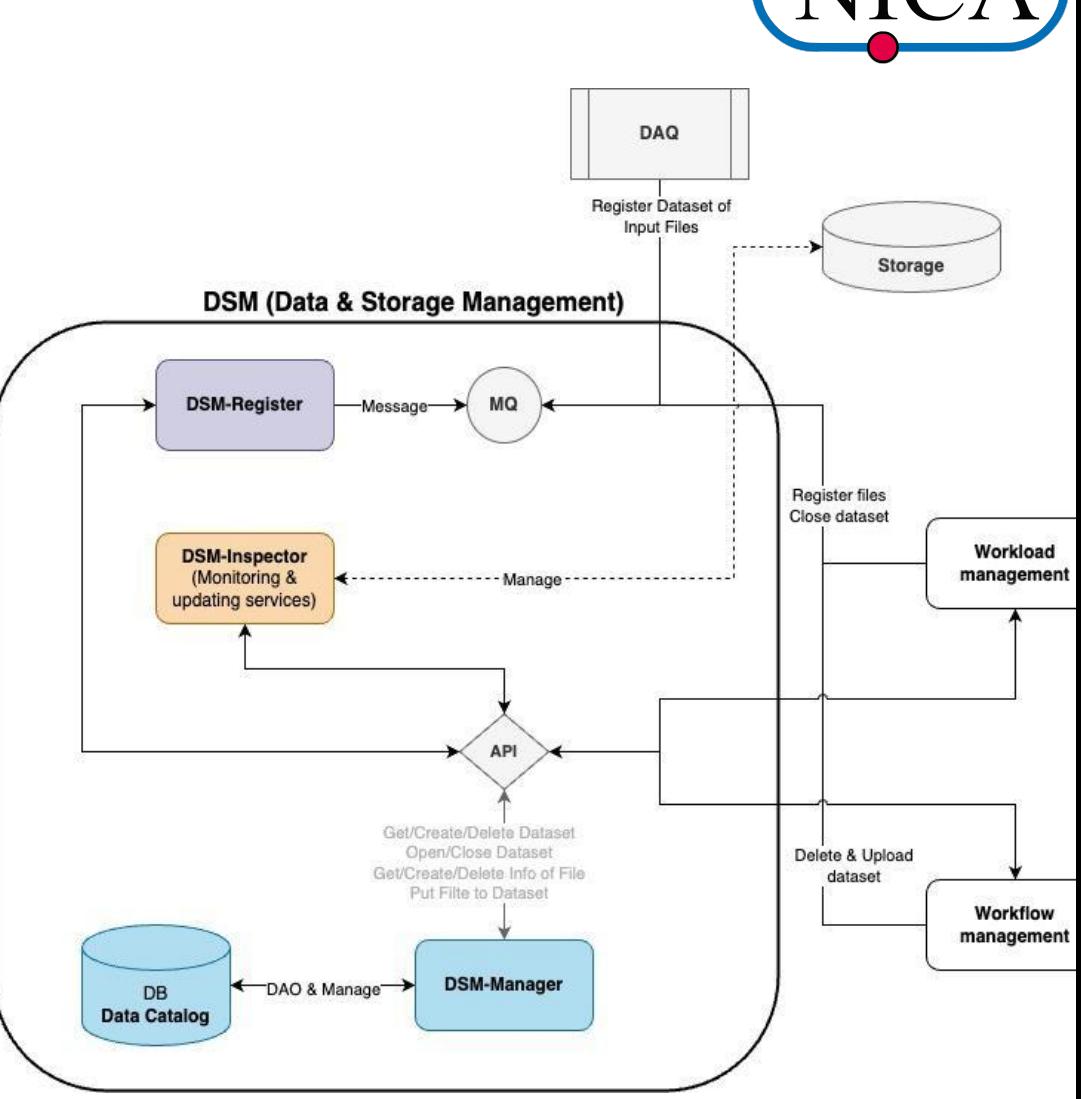

#### Architecture of Data Management

**SPD** 

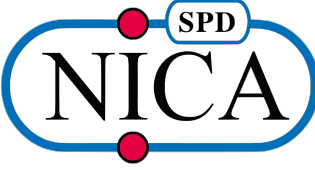

#### **Database design**

**RDBMS -** PostgreSQL 16

Tables:

- ❖ **alembic\_version** managing and tracking database schema changes
- ❖ **file\_dat** a directory specifying the output files and logs generated on the pilot

Ø

- ❖ **job\_dat** jobs currently being processed in the system
- ❖ **task\_dat** current tasks in the system

#### Extra mechanisms:

- ❖ **Indexes** on filter fields for optimization of operations
- ❖ **Procedures** task and job generation for test purposes
- ❖ **Triggers** rank update logic
- ❖ **Decomposition** single database per microservice

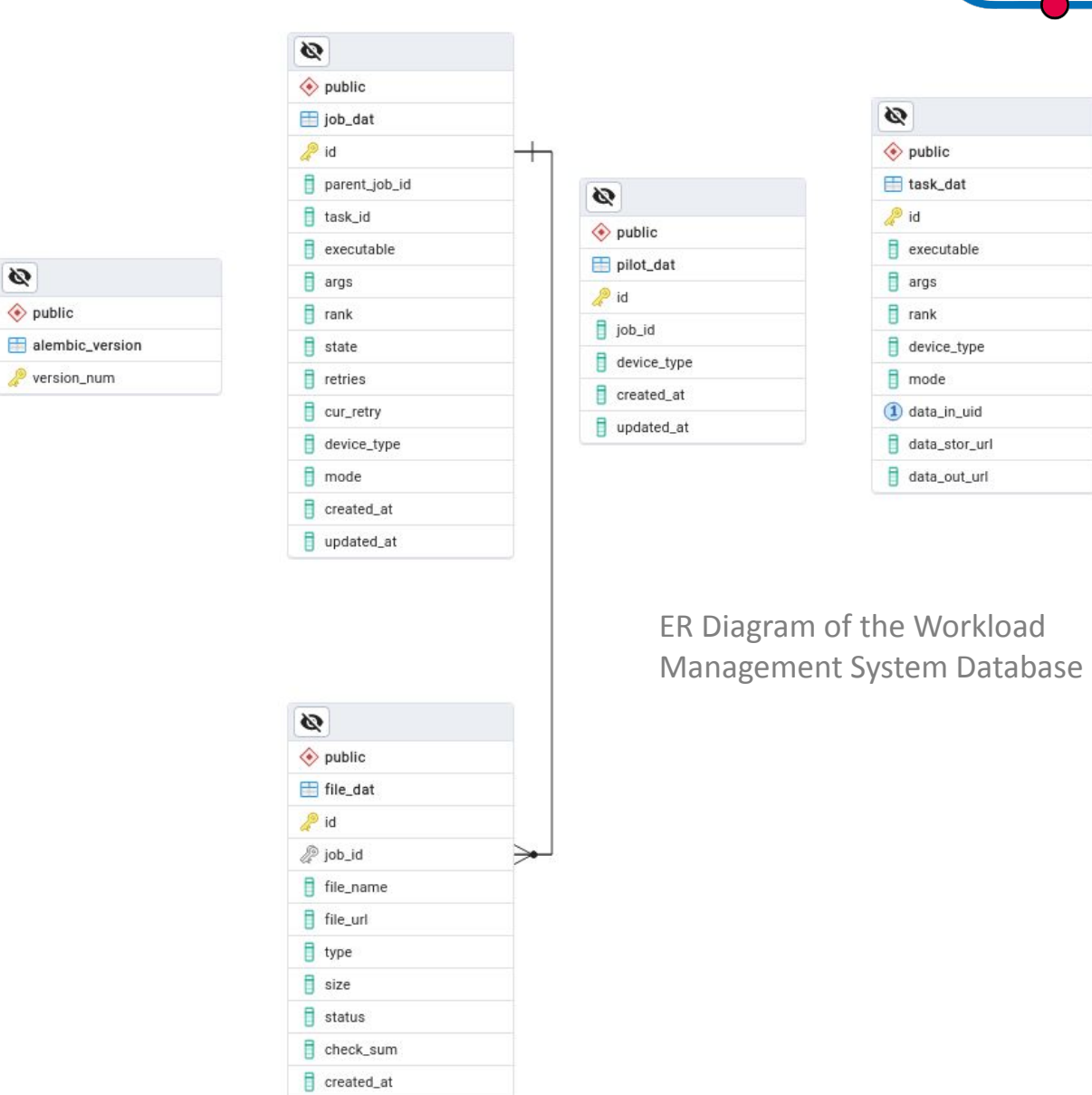

updated\_at

#### **Internal design of Pilot Agent**

- $\triangleright$  The agent application is deployed on a compute node and consists of the following two components: a UNIX daemon and the pilot itself.
- $\triangleright$  The UNIX daemon's objective is to run the next pilot by downloading an up-to-date version from the repository.
- $\triangleright$  Pilot itself is a multi-threaded Python application responsible for
	- Receiving and validating jobs from the message broker.
	- Downloading input files for the payload stage and uploading the result files to the output storage.
	- Launching a subprocess to execute a payload (decoding DAQ format, track recognition algorithm, etc.)
	- Keeping the upstream system informed of the current status of the payload and the pilot itself via heartbeat/status updates during each phase of pilot execution.

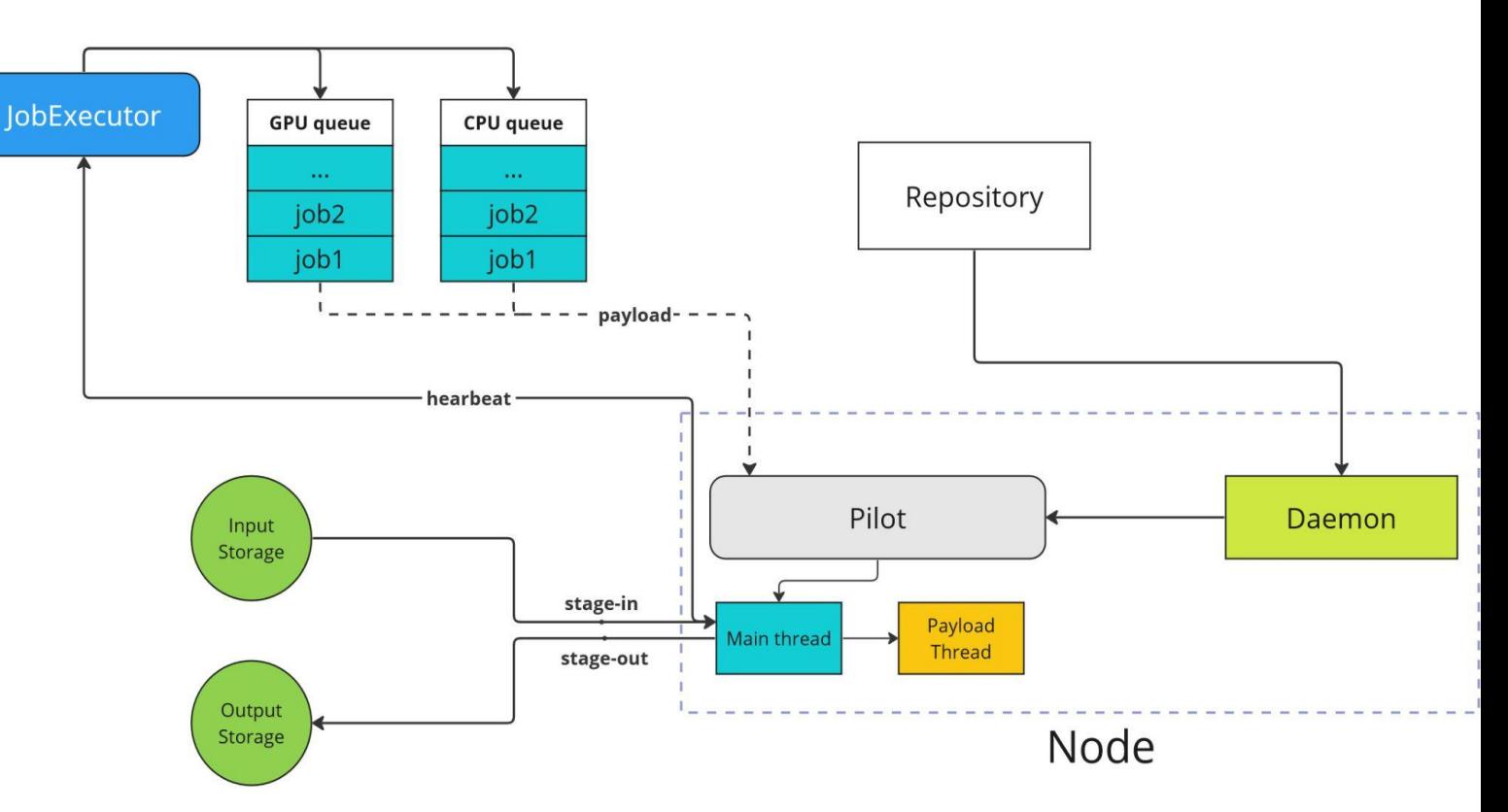

- $\triangleright$  Compute nodes differ only in the availability of specialized co-processors (GPUs) and are assigned to the appropriate message broker based on the computational needs of the job.
- 10 ➢ Regardless of the presence of an error, when the pilot finishes, the UNIX daemon launches a new instance of the pilot.

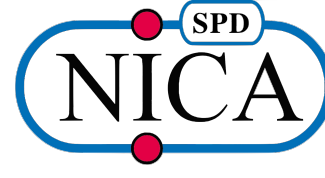

### **Interaction with the Pilot Agent**

- ❖ Pilot has a series of prepossessing stages before running a job itself:
	- a. start logging
	- b. read configuration
	- c. getting a job from message queue
	- d. validation
- ❖ After those steps the Pilot launches another thread where it does
	- a. environment setup script
	- b. copying files locally from the input storage
	- c. starts execution of a job itself in a separate sub-process
	- d. analysis of the result of a job
	- e. copying output data and logs to storage
	- f. sends regular messages to **WMS**
	- g. cleaning up the local environment
- ❖ Pilot sends status-update message at any point of internal changes
- ◆ **WMS** may terminate the job if the corresponding task is cancelled or if an error occurs.
- $\triangleright$  A detailed job status model has been described
- $\triangleright$  Error codes introduced
- ➢ Pilot ran through all major stages of the job execution (**DAG**)
- $\triangleright$  Pilot at this stage runs a script that does a basic hash compute
- Further debugging needed

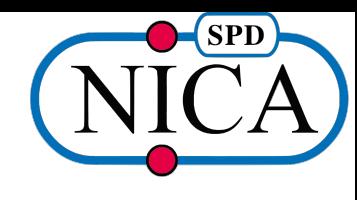

Two communication channels:

- HTTP (aiohttp)
- AMQP (message broker RabbitMQ)

#### Two types of nodes:

- Multi-CPU
- Multi-CPU + GPU

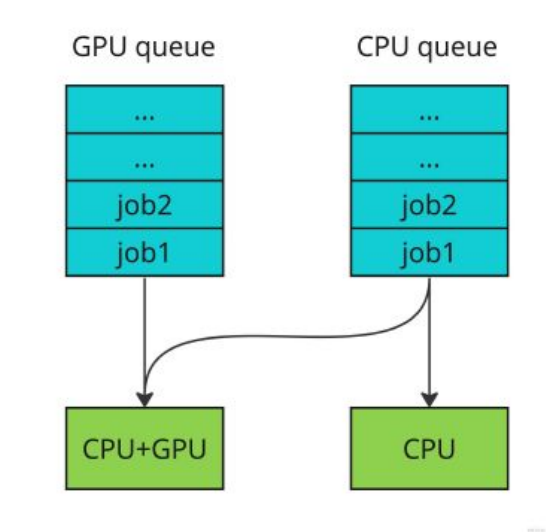

11

#### **Tech stack**

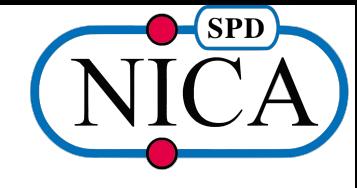

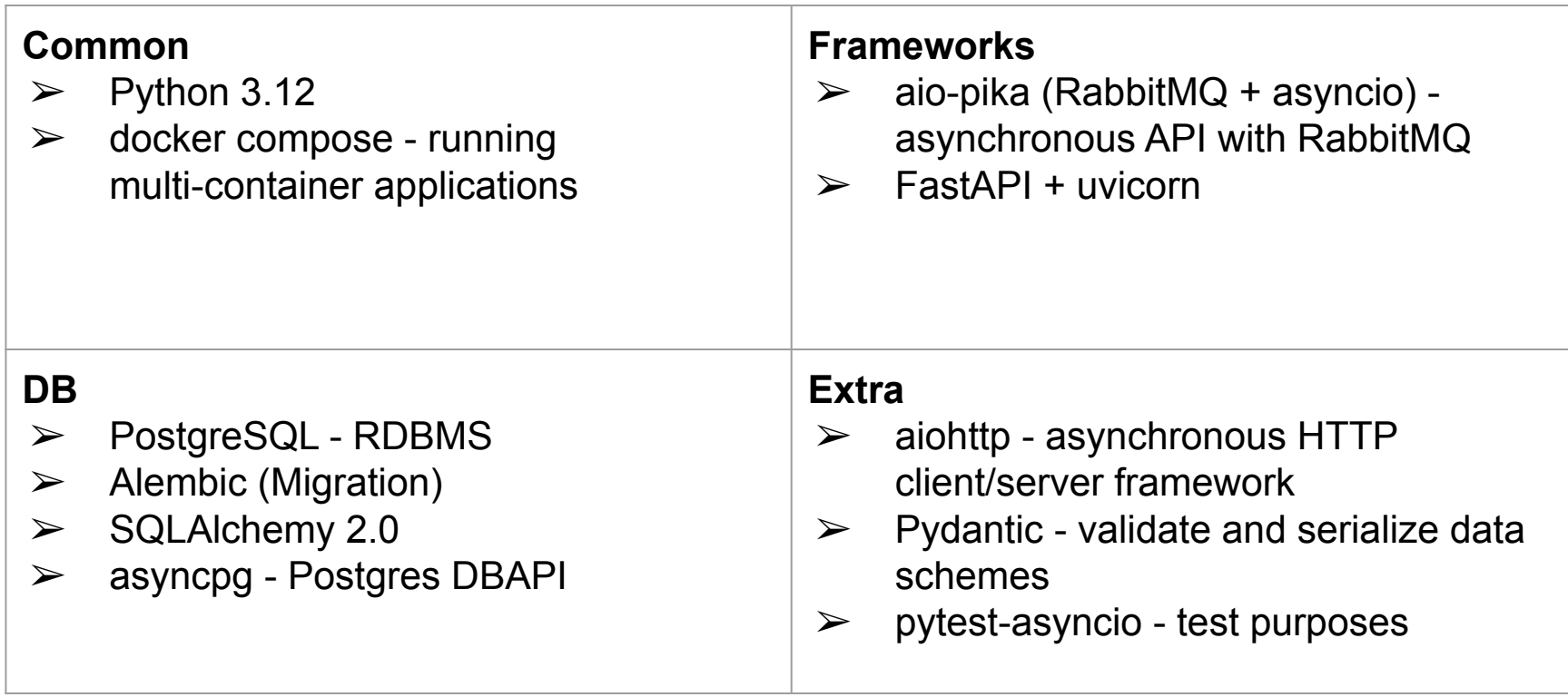

#### **Key results**

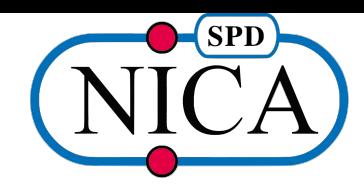

#### **Design of services:**

- $\triangleright$  Implemented a mechanism for declaring the data model in the database based on ORM and migration scripts;
- $\triangleright$  Designed and implemented a list of required REST API methods and their signatures;
- $\triangleright$  Configured CD tools (build and deployment) on the JINR LIT infrastructure;
- $\triangleright$  Designed inter-service interaction scenarios;
- $\triangleright$  Redesigned Pilot internal architecture;

#### **Prototype of services:**

- $\triangleright$  Run through all job execution state model, debugging interactions with the pilot;
- $\triangleright$  Job management subsystem is the most advanced: most interactions implemented and being tested, job-watchdog microservice is being developed;
- ➢ Pilot is in active stage of development (*Leonid Romanychev SPbU*).

#### **Next major steps**

- **● Task processing**
	- Implementing task-partitioning algorithm.
	- Closing datasets for DSM.
	- Execute the entire workchain set up on the level of **WfMS**.
- **● Logging**
	- Currently, each microservice's logs are mapped to the host via a shared file system between Docker and the host.
	- Ideally **ELK** (Elastic-Logstash-Kibana) stack to build a log analysis platform.
- **● Configuration**
	- Consider to centralize some of the shared configurations across multiple services.
- **● Documentation**
	- Given the increasing complexity of the internal logic of the software, it is necessary to document each step of the development, for example: job state model could grow in complexity.
- **● Metrics and monitoring**
	- For example, service query-per-second, API responsiveness, service latency etc.
	- InfluxDB, Prometheus, Graphana. **Job execution tree**

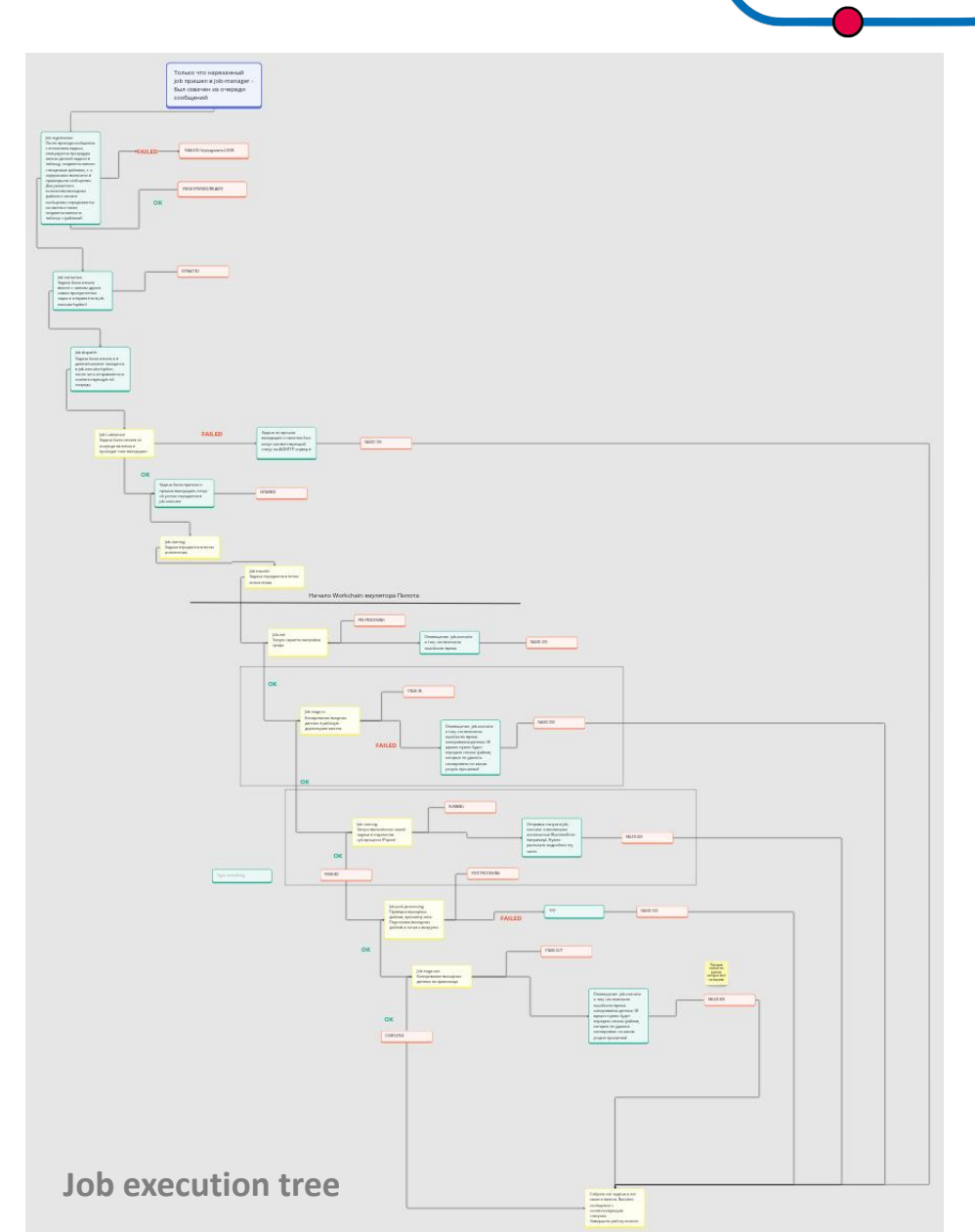

**SPD** 

### **Prototyping Job-Manager (API)**

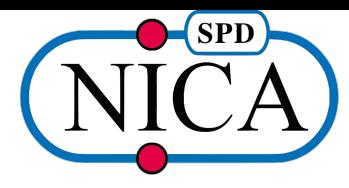

- The chosen framework for building the service is FastAPI + Uvicorn asynchronous framework
- A basic set of CRUD operations on data in the form of REST API is developed.
- API description autogeneration according to OpenAPI 3.0 specification is implemented (available in Swagger UI at <server address>/docs)

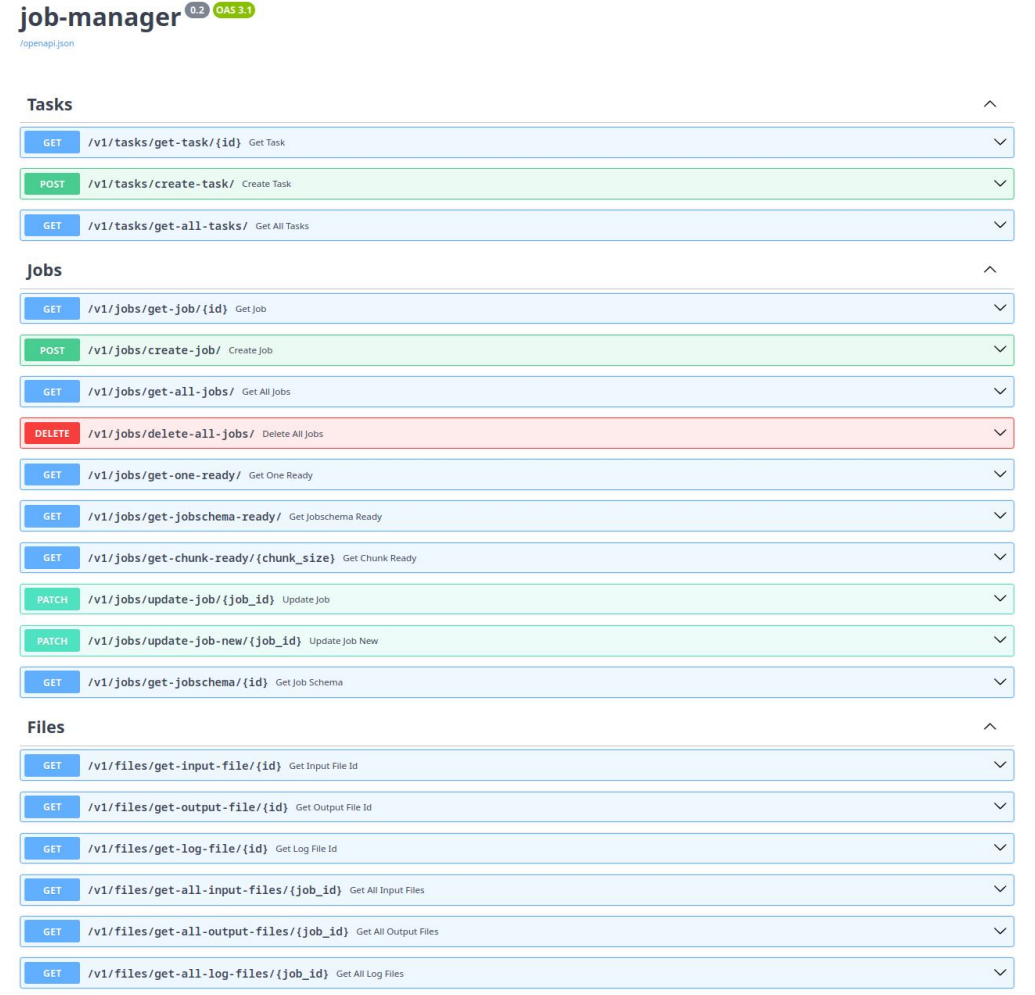

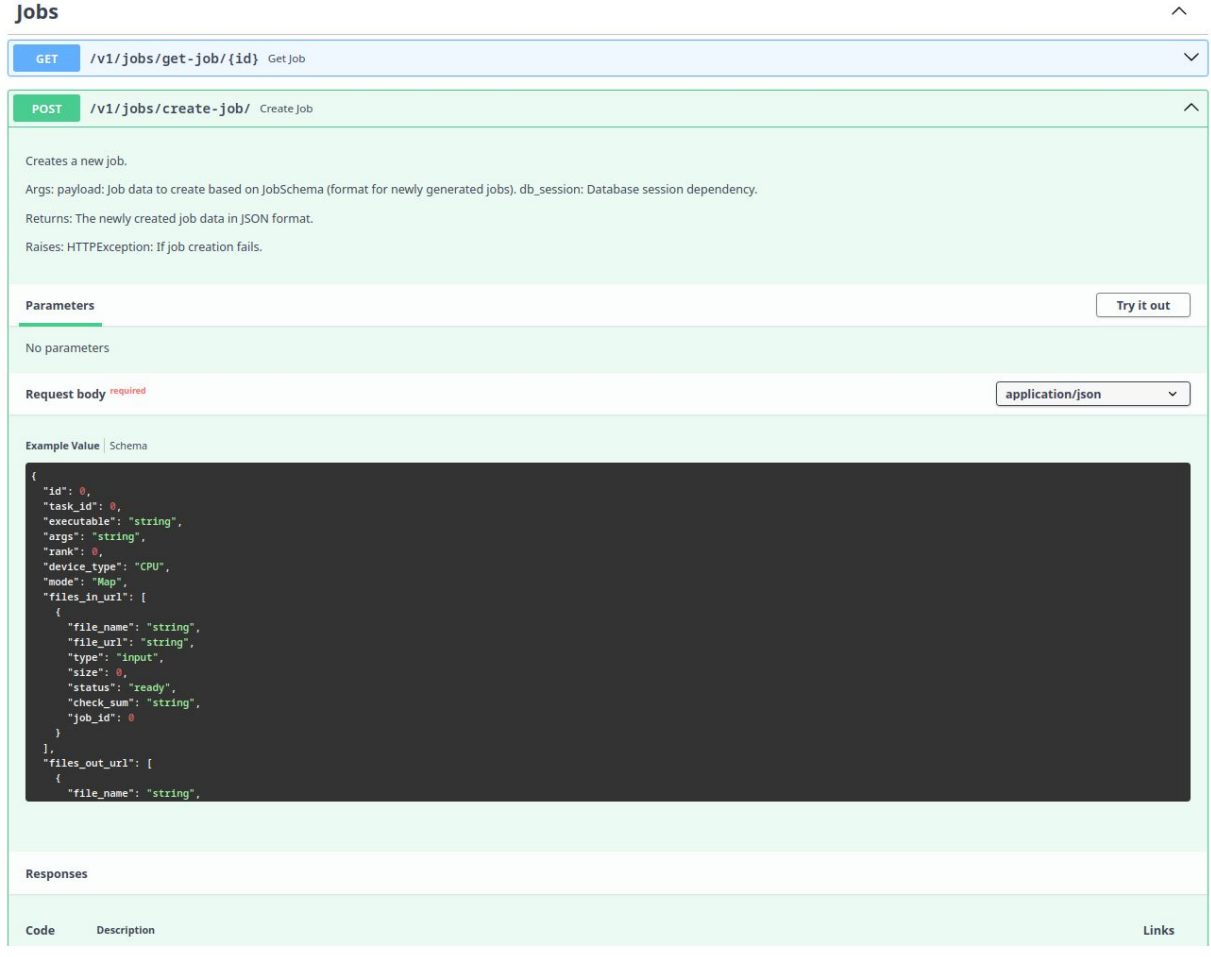

#### **Prototyping Job-Executor - Pilot (RabbitMQ queues)**

**SPD** 

- RabbitMQ is selected as the message broker
- Queues are defined using the declarative notation of the aio-pika tool
- At the start of the application their unfolding is performed

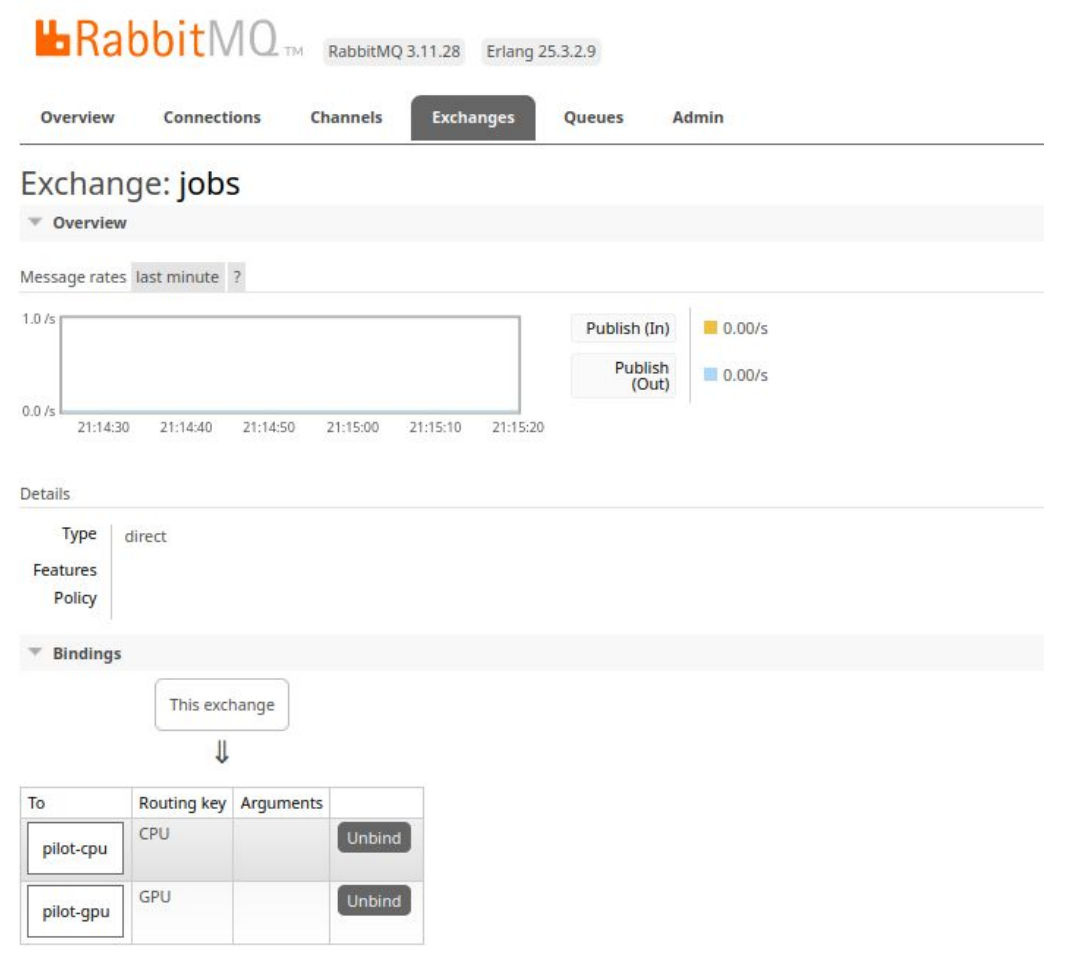

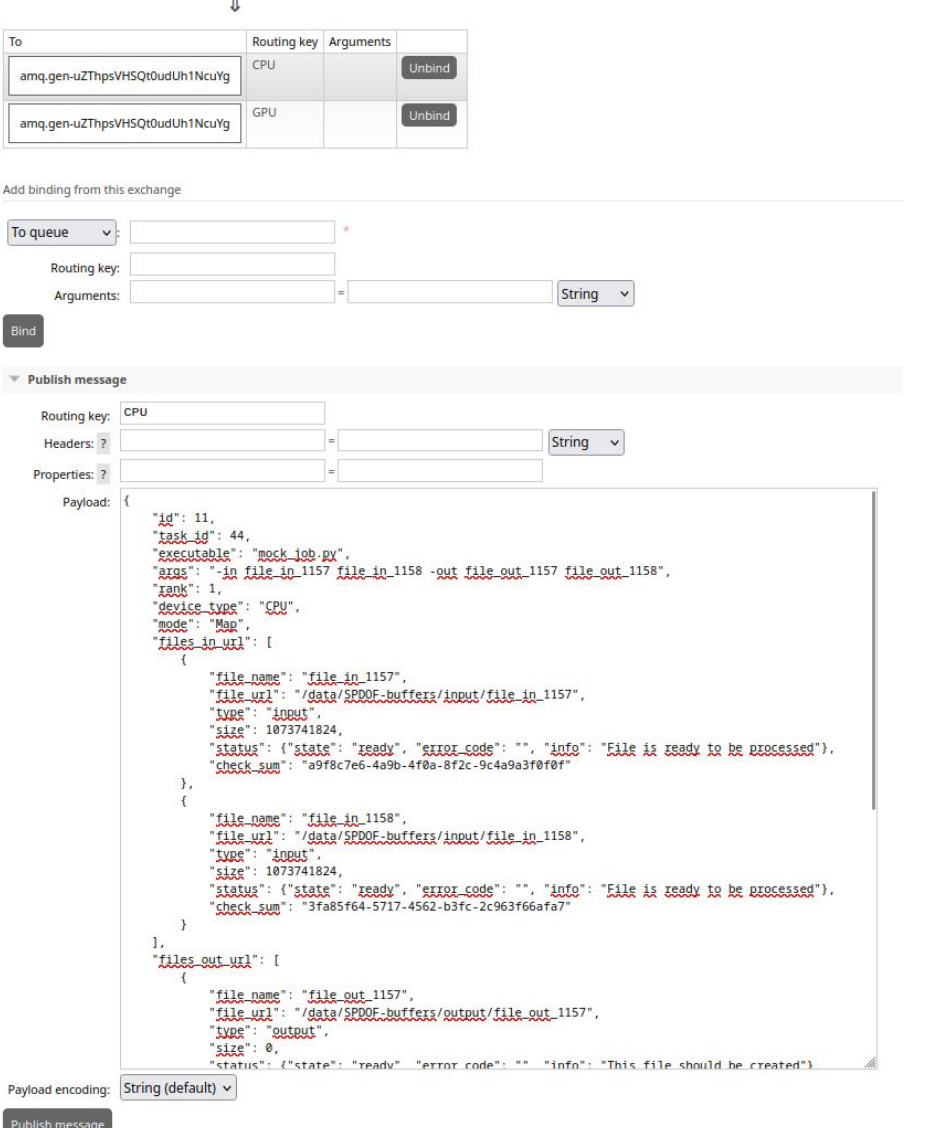

- J

Ŀ

Ad

 $\overline{\mathbf{B}}$  $\overline{\phantom{a}}$ 

Jobs could be delivered manually

#### **Summary**

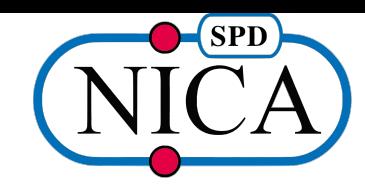

We have designed the components of the **Workload Management System**, taking into account the characteristics and internal requirements of both the *WFMS* and *DSM* systems.

Our goal is to complete the prototyping phase and fully integrate with the application layer components of the «SPD On-Line Filter» platform.

Current plans:

- Run a simple data flow: create dataset, define a task, propagate through **WMS**, register files, close dataset
- Deploy pilot on multiple machines

Plans for the year:

- Defining and implementing obvious data processing pipelines;
- Debugging basic algorithms and external interfaces;
- Work out integration with application software and test on SPD-DAQ modelled data.

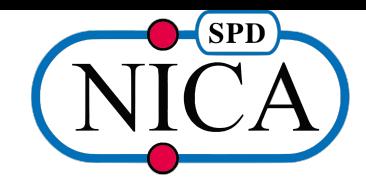

#### **Thank you for your attention!**

#### **Dataflow and data processing concept**

**SPD** 

Main data streams:

- ❖ SPD DAQs, after dividing sensor signals into time blocks, send data to the SPD Online Filter input buffer as files of a consistent size.
- ❖ The workflow management system creates and deletes intermediate and final data sets
- ❖ The **workload management system** "populates" the data sets with information about the resulting files
- ❖ At each stage of data processing, pilots will read and write files to storage and create secondary data

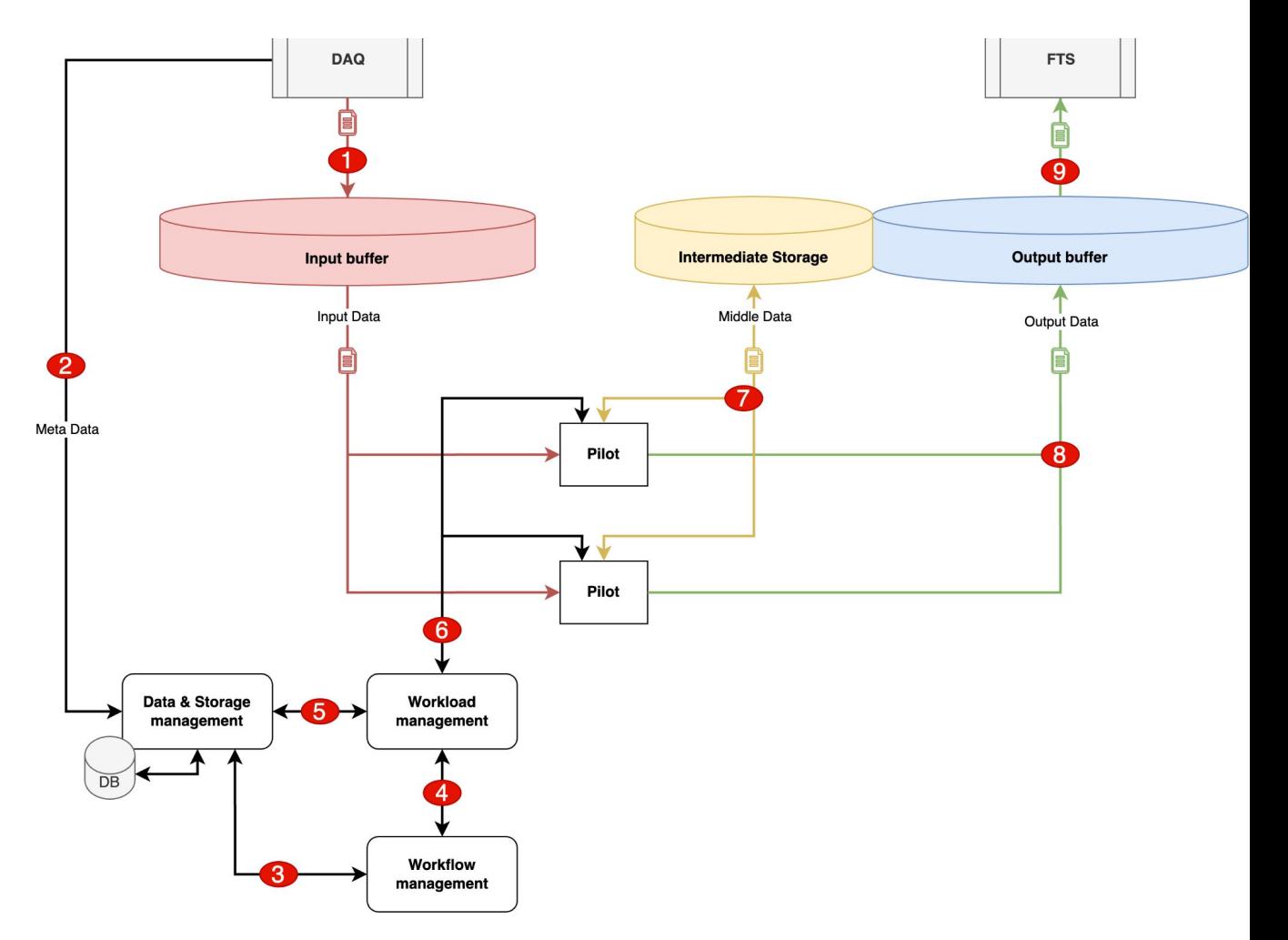

### **Modularization: deploying and using own packages**

**SPD** 

 $\sim$   $\sim$   $\sim$   $\sim$   $\sim$ 

Following tools are used

- ❖ Poetry
	- $\triangleright$  Particularly good at handling complex dependency trees and ensuring that the different modules can integrate with each other without version conflicts
- Python packages
	- $\triangleright$  separate GitLab repositories for each package
	- $\triangleright$  Poetry for packaging and dependency management
- **Gitlab** 
	- ➢ *Access Tokens* used as kind of credentials for scripts and other tools
	- $\triangleright$  CI/CD for automate testing and building

#### W MARIC

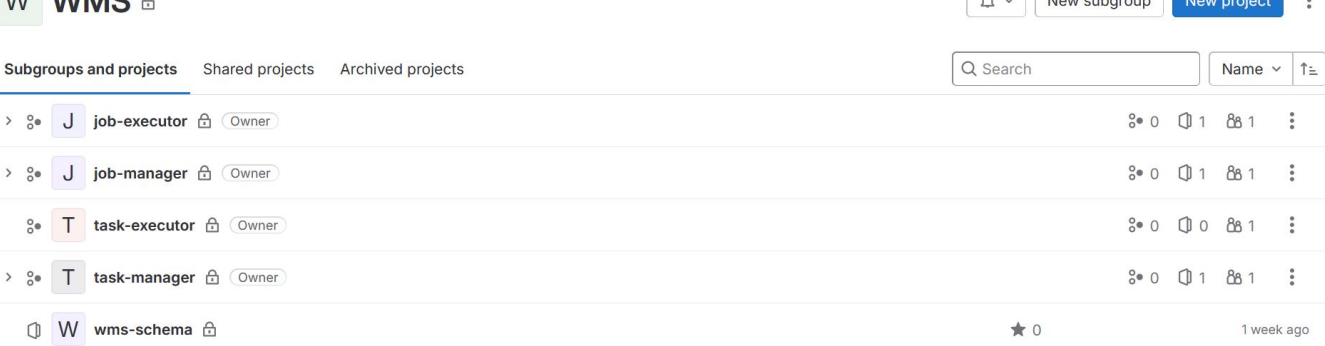

**wms-schema is a package that contains a scheme for task and job data that is used in almost every other service**

#### **R&D**

- Jobs scheduling (algo)
- Partitioning of a task
	- Imagine a multitasking operating system.
	- Each dataset represents a process, and each record within a dataset is like a thread within that process.
	- The algorithm acts as the operating system's scheduler, allocating processing time to threads based on their priority.
- Chunk size and rank/priority of a job as a basic control unit:

 $rank_{i+1} = \alpha \times x_i + \beta \times y_i + \gamma \times rank_i$ 

 $x_i - a$ ging,  $y_i - retries$ 

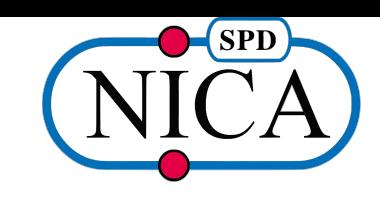

```
Algorithm 1 Task Scheduling Algorithm
  Variables:
  global-queue – global queue with tasks
 dataset - array of datasetsN – number of datasets
 rank_{max} – maximum task priority
 heap - binary heap storing maximum task prioritiesrank - array with task priorities
 Algorithm:
 1: initilize_datasets(dataset)
 2: build\_heap(rank)3: while true do
     rank\_max = heap,top()4:for r = 1 to rank max do
 5:for i = 1 to N do
 6:if not dataset [i].chunk.empty() and rank [i] \geq r then
 7:await dataset[i].chunk.cur_item
 8:
            update(dataset[i].chunk - j_c cur_iitem)9:else if dataset[i].chunk.empty() then
10:if \text{dataset}[i].\text{chunk.cur}\_\text{item} then
11:dataset[i] = global_queue, head()12:end if
13:update(rank[i])14:update(heap)15:end if
16:end for
17:18:end for
19: end while
```
**Proposed task-partitioning algorithm**